```
public class TestSwapArrayInt {
```

```
 public static void swap(int[] xs) {
int[] ys;
ys = new int[2];ys[0] = xs[1];ys[1] = xs[0];xs = ys; }
 public static void main(String[] args) {
int[] xs;
xs = new int[2];xs[0] = 15;xs[1] = 21;swap(xs);
System.out.println(xs[0]);
System.out.println(xs[1]);
 }
```
**Working memory** for the method **main**.

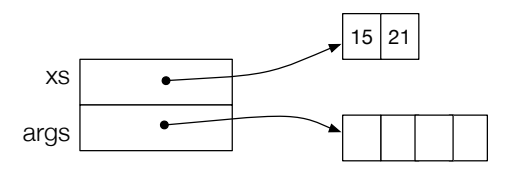

main

```
public class TestSwapArrayInt {
```

```
 public static void swap(int[] xs) {
int[] ys;
ys = new int[2];ys[0] = xs[1];ys[1] = xs[0];xs = ys; }
 public static void main(String[] args) {
int[] xs;
xs = new int[2]:xs[0] = 15;x5[1] = 21;swap(xs);
System.out.println(xs[0]);
System.out.println(xs[1]);
 }
```
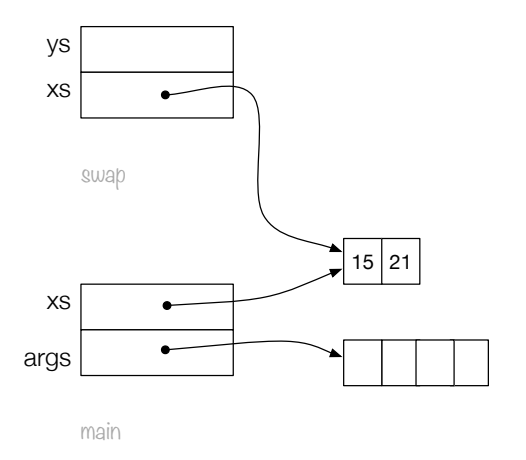

Calling the method **swap**. The value of the **actual parameter** is copied to the **formal parameter**.

```
public class TestSwapArrayInt {
```

```
 public static void swap(int[] xs) {
int[] ys;
ys = new int[2];ys[0] = xs[1];ys[1] = xs[0];xs = ys; }
 public static void main(String[] args) {
int[] xs;
xs = new int[2]:xs[0] = 15;x5[1] = 21;swap(xs);
System.out.println(xs[0]);
System.out.println(xs[1]);
 }
```
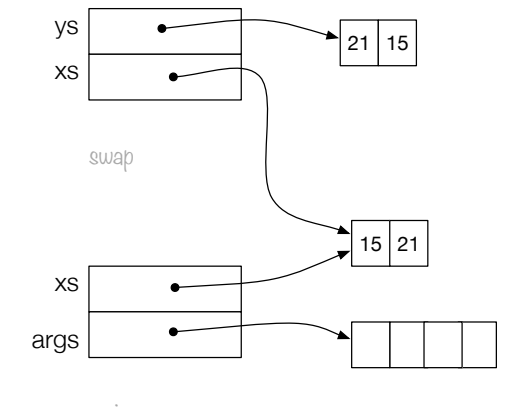

main

Creating an array and saving the reference into the variable **ys**. Copying **xs[1]** into **ys[0]** and **xs[0]** into **ys[1]**.

```
public class TestSwapArrayInt {
```

```
 public static void swap(int[] xs) {
int[] vs:
ys = new int[2]:ys[0] = xs[1];ys[1] = xs[0];xs = VS;
 }
 public static void main(String[] args) {
int[] xs;
xs = new int[2];xs[0] = 15;xs[1] = 21;swap(xs);
System.out.println(xs[0]);
System.out.println(xs[1]);
 }
```
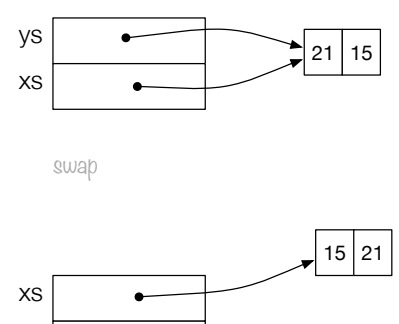

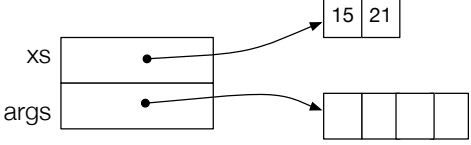

main

Copying the content of **ys** into **xs** (the formal parameter of the method **swap**).

```
public class TestSwapArrayInt {
     public static void swap(int[] xs) {
    int[] ys;
    ys = new int[2];ys[0] = xs[1];ys[1] = xs[0];xs = ys; }
     public static void main(String[] args) {
    int[] xs;
    xs = new int[2]:xs[0] = 15;xs[1] = 21;swap(xs);
    System.out.println(xs[0]);
    System.out.println(xs[1]);
     }
}
                                                       args
                                                         xs
                                                             main
                                                                                         15 21
```
Returning to the method **main**. The working memory for **swap** is destroyed. Printing **xs[0]** and **xs[1]** (the local variable **xs** for the method **main**).